**Betha Sistemas** Exercício de 2021 Página 1/1

## **ESTADO DE SANTA CATARINA** PREFEITURA MUNICIPAL DE VARGEM

Demonstrativo das Ocorrências Mensais Relativas aos Repasses Concedidos<br>Período de 01/04/2021 a 30/04/2021

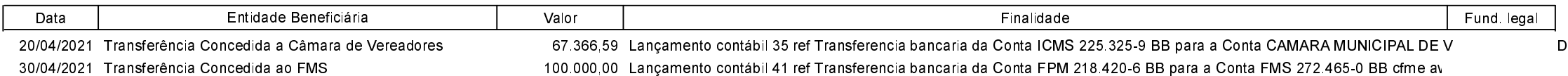